## **QGIS Application - Bug report #5418 Checkbox edit widget do not work on OsX**

*2012-04-19 08:48 AM - Giovanni Manghi*

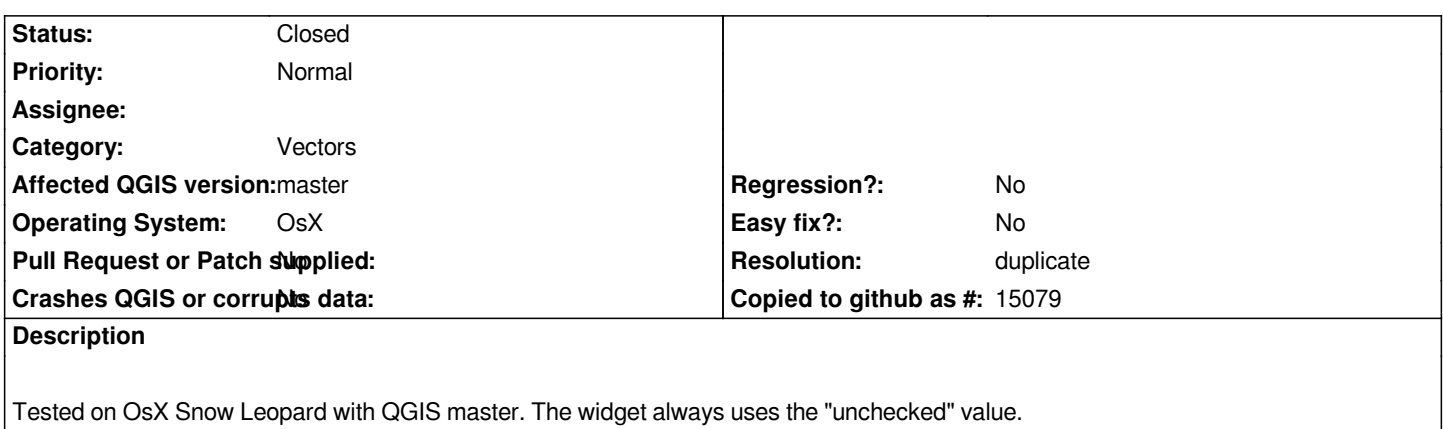

## **History**

## **#1 - 2012-04-20 06:47 AM - William Kyngesburye**

*- Resolution set to duplicate*

*- Status changed from Open to Closed*

*sounds like a dup of #3024*